## **Information Technology**

## **Sample Questions**

## **Std. 10 - English Medium**

### **Section 1 : Choose the one correct answer**

1. Choose the format of a Picture file from the following.

Answer Options :

- A. dv
- B. mpeg
- C. png
- D. flv

Correct Answer :

C. png

2. What happens to the clarity of an svg picture when it is opened with a larger canvas in GIMP?

Answer Options :

- A. The clarity of the picture will be lost
- B. Does not lose the clarity
- C. The clarity increases
- D. Clarity will increase without any limit

Correct Answer :

B. Does not lose the clarity

3. Which one of the following is a Free Vector Image Editing Software?

Answer Options :

- A. Gimp
- B. Karbon
- C. Corel Draw
- D. Inkscape

Correct Answer

- D. Inkscape
- 4. LibreOffice writer recognises headings and sub headings of a document based on certain features. Name the feature identified by a computer to include them in the Table of Contents

Answer Options:

- A. The colour of the headings and sub headings.
- B. The size of the headings headings
- C. The style of the headings and sub headings
- D. The indent of the headings and subheadings

Correct Answer:

- C. The style of the headings and sub headings
- 5. A table with the details of the winners of School kKalolsavam is available in a Database. Which one of the following techniques in Word processor will help you to prepare certificates using this table?

Answer Options:

- A. Mail merge
- B. Mail attach
- C. Database Query
- D. Export pdf

Correct Answer:

A. Mail merge

6 Which of the following messages will appear when the mouse pointer moves on the content of the Index Table of a document?

Answer Options:

- A. Shift-Click to follow link
- B. Ctrl Click to follow link
- C. Alt Click to follow link
- D. Esc Click to follow link

Correct Answer:

- B. Ctrl Click to follow link
- 7 Which of the following techniques can be used for avoiding the repetitive use of html tags and attributes in designing a web page?

Answer Options

- A. Cascading Style Sheets
- B. Web Content Management System
- C. HTML Editors
- D. Text Editors

Correct Answer:

A. Cascading Style Sheets

8 While designing a web page using Cascading Styles the attributes of the tag are given within a specific **sign** after the name of the tags. Choose the sign from below

Answer Options

- A. [ ]  $B. < 0$
- $C. \qquad \{\}$
- $D.$  ( )

Correct Answer:

C. { }

9 Which of the following is the very first instruction of a Python Graphics program?

Answer Options

- A for i in range (4):
- B begin  $fill()$
- C from turtle import\*
- D right()

Correct Answer :

C from turtle import\*

10 What does the statement right(90) in a Python Graphics program indicate?

#### Answer Options

- A To make the turtle turn  $90^\circ$  right.
- B To draw a line with 90 unit length.
- C To draw a circle with 90 unit radius.
- D To mark a point at a distance of 90 unit.

Correct Answer:

- A To make the turtle turn  $90^\circ$  right.
- 11 UTP cables are used to connect computers. Identify the number of wires present in a cable.

#### Answer Options

A 4 B 12 C 8 D 2

#### Correct Answer

C 8

12 Which of the following devices is connected to modem with the connector RJ 11?

Answer Options

- A Modem
- B Switch
- C Computer
- D Telephone

#### Correct Answer

D Telephone

13 Name the process of connecting computers to exchange data.

## Answer Options

- A. Computer Networking
- B. Blog
- C. File System
- D. Operating System

Correct Answer:

A. Computer Networking

14 Ritha wants to find out the duration of Night time in a locality in various months. Which of the following software will help her?

Answer Options

- A Inkscape
- B Qgis
- C Sunclock
- D GeoGebra

Correct Answer :

- C Sunclock
- 15 Observe and analyse the given image of the Clock/Map window of Sunclock software and identify the true statement from the following.

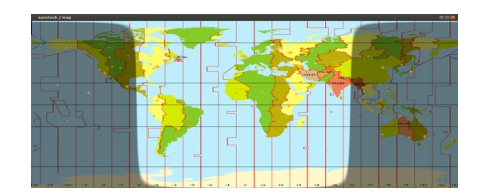

#### Answer Options

- A As per the image, duration of day time is longer in Southern hemisphere.
- B As per the image, duration of night is longer in Northern hemisphere.
- C As per the image, duration of day and night are equal in Southern and Northern hemispheres.
- D As per the image, duration of day and night are **NOT** equal in Southern and Northern hemispheres.

Correct Answer :

C As per the image, duration of day and night are equal in Southern and Northern hemispheres

16 Observe and analyse the given image of the Clock/Map window of Sunclock software and identify the true statement from the following.

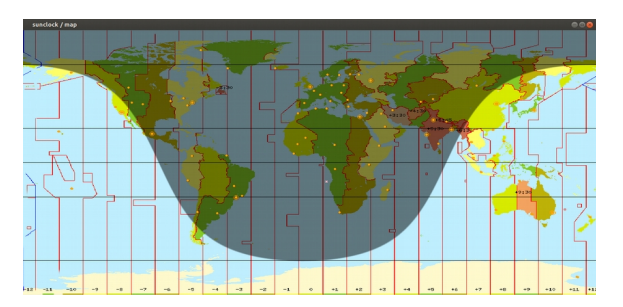

#### Answer Options

- A As per the image, duration of night is shorter in Southern hemisphere.
- B As per the image, duration of night is shorter in Northern hemisphere.
- C As per the image, duration of day and night are equal in Southern and Northern hemispheres.
- D As per the image, duration of day time is shorter in Southern hemisphere.

Correct Answer :

- A As per the image, duration of night is shorter in Southern hemisphere.
- 17 Identify the additional software required for the creation of geometrical figures using Python Programming Language.

Answer Options

- A turtle
- B import
- C python shell
- D IDLE

Correct Answer:

A turtle

# 18 Identify the true statement about the Service Websites in Internet?

Answer options

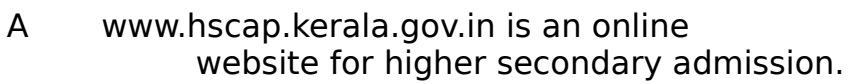

- B www.google.com is a social media.
- C www.olam.com a search engine in Internet.
- D www.wiktionary.org is the email address of Malayalam wikipedia.

Correct Answer

A www.hscap.kerala.gov.in is an online website for higher secondary admission.

19 Which website helps us to share our videos?

Answer options

- A) Vimeo
- B) Wiktionary
- C) Wordpress
- D) Google

Correct Answer

A) Vimeo

20 There is a list of functions that can be done through Internet. Select the most correct statement from among them.

Answer Options

- A Internet is used to send emails.
- B Internet is used to share digital information with others.
- C Internet is used to make video chat with people in distant places.
- D All the above can be done using Internet.

Correct Answer

- D All the above can be done using Internet.
- 21 How many tables can be included in a database?

Answer options

- A. Only one.
- B. Two or more.
- C. A maximum of three.
- D. Many.

Correct Answer:

D. Many.

22 Which one of the following is not available in LibreOffice Base?

#### Answer Option

- A. Tables
- B. Queries
- C. Forms
- D. Tweening

#### Correct Answer:

D. Tweening

#### 23 Which of the following is used to give different layouts to Form in LibreOffice Base?

Answer options

- A. Use Wizard to Create Form
- B. Fields in the Form
- C. Arrange Controls
- D. Apply Styles

#### Correct Answer:

- C. Arrange Controls
- 24 Which the following software is used to create animation ?

## Answer Options

- A LibreOffice Writer
- B LibreOffice Calc
- C Synfig Studio
- D Quantum GIS

Correct Answer:

C Synfig Studio

- 25 Identify the free animation software from the following. Answer Options
	- A Adobe Flash
	- B Pencil
	- C Anim Studio
	- D ToonBoom

#### Correct Answer:

- B Pencil
- 26 Identify the given tool in the software Synfig Studio .

## Answer Options

- A Transform Tool
- B SmoothMove Tool
- C Fill Tool
- D Gradient Tool

#### Correct Answer:

B SmoothMove Tool

27 Identify the name of the machine that Charles Babbage tried to design and is known as the First Computer.

Answer Options

- A Analytical Engine
- B Unix
- C ENIAC
- D BSD

Correct Answer

- A Analytical Engine
- 28 Identify the First working Computer which was built with all the concepts of modern computer.

Answer Options

- A ENIAC
- B Unix
- C BSD
- D Analytical Engine

Correct Answer

A ENIAC

29 Who is the first developer of the Operating System Unix?

Answer Options

- A Bell Laboratories in the United States of America.
- B California University in America.
- C The Computer Workshop of Apple Corporation.
- D The Computer Workshop of GNU Project.

Correct Answer

A Bell Laboratories in the United States of America.

#### **Section 2 : Choose two correct answers**

1 Select the file formats of images from the given options.

Answer Options :

- A. jpeg
- B. mpeg
- C. svg
- D. flv
- E. mp4

Correct Answer :

- A. jpeg
- C. svg
- 2 Choose two true statements related to Raster Images from the following

Answer Options

- A The images created in Inkscape are Raster images.
- B The images created in Gimp are Raster images.
- C When enlarged Raster images lose their clarity.
- D Clarity increases as Raster images are enlarged
- E When enlarged Raster images retain their clarity.

#### Correct Answer

- B The images created in Gimp are Raster images
- C When enlarged Raster images lose their clarity.

3 Anu selected a word in a document prepared in Word Processor and applied the Style **Heading 1** from ' Apply Style Box '. What changes will be effected on the word?

Answer Options

- A. All the words of the document are changed to Heading 1.
- B. The word in which the style Heading1 is applied is recognised as Header.
- C. The word in which the style Heading1 is applied is recognised as Heading.
- D. The word in which the style is applied will get the format of Heading1
- E. The word in which the style is applied will get the formats to become a Header

Correct Answer:

- C. The word in which the style Heading1 is applied is recognised as Heading.
- D. The word in which the style is applied will get the format of Heading1
- 4 Choose two necessary things to use Mail Merge facility in a document in Word Processor.

Answer Options:

- A. A letter or similar documents already prepared.
- B. The software LiberOffice Impress
- C. One or more networked computers
- D. The table including the addresses or similar details
- E. The devices like Modem,switch etc to access Internet.

Correct Answer:

- A. A letter or similar documents already prepared.
- D. The table including the addresses or similar details

5 Select two instructions that are used when a web page is prepared using Cascading Styles .

Answer Options

- A. body{background:#abcdef;}
- B. body{back-color=#abcdef;}
- C. body{bgcolor:#abcdef}
- D, h2{color:#42413C;}
- E. h2{colour=#42413C}

Correct Answers :

- A. body{background:#abcdef;}
- D. h2{color:#42413C;}

6 Choose the right statements related to Cascading Styles used for designing Web Pages

Answer Options

- A. The manner of defining the margins , fonts, colours etc to make the content of the Web Page attractive is called Style.
- B. The contents of the tables of a Web Page is known as Style.
- C. The paragraphs of a Web Page is known as Style.
- D. The function of the style sheet is to define how a document prepared in Word Processor is to be printed.
- E. The function of the style sheet is to difine how the contents of a page prepared in Mark-up language should be displayed.

Correct Answers :

- A. The manner of defining the margins , fonts, colours etc to make the content of the Web Page attractive is called Style.
- E. The function of the style sheet is to define how the contents of a page prepared in Mark-up language should be displayed.

7 Identify two Integrated Development Environments (IDEs) which help to type and run Python programs.

Answer Options

- A. Java
- B. CPP
- C. Turtle
- D. Geany
- E. IDLE

Correct Answer

- D. Geany
- E. IDLE

8 Which of the following Python instructions can be used to create a line segment with 100 unit length?

Answer Options

- A. right(100)
- B. line(100)
- C. forward(100)
- D. rt(100)
- E. fd(100)

Correct Answer

- C. forward(100)
- E. fd(100)
- 9 Which of the following devices control the flow of data among computers in a Network?

Answer Options

- A Printer
- B Hub
- C Scanner
- D Switch
- E Connector

#### correct Answer

- B. Hub
- D. Switch

10 Which of the following coloured wires are **absent** in a UTP cable used to connect computers in a Network?

Answer Options

- A. Orange
- B. Blue
- C. Green
- D. Black
- E. Yellow

Correct Answer:

- D. Black
- E. Yellow

11 Biji wants to mark some geographical features in the new Layer created in QGIS Map. Identify the steps for it.

Answer Options

- A Select Layer  $\rightarrow$  Toggle Editing
- B Select Layer → Add Feature
- C Select Layer → Move Feature
- D Using Add Feature tool click on the position where the feature is to be marked. Enter the data  $\rightarrow$  Ok.
- E Using Select Feature tool click on the position where the feature is to be marked. Enter the data  $\rightarrow$  Ok.

Correct Answer :

- A Select Layer  $→$  Toggle Editing
- D Using Add Feature tool click on the position where the feature is to be marked. Enter the data  $\rightarrow$  Ok.

12 Identify true statements regarding the tools 'Toggle Night (T) and Toggle Sun/Moon(Y)' in the software Sunclock.

Answer Options

- A Toggle Night(N) : To set time forward or backward.
- B Toggle Sun/Moon (Y) : To display or hide Sun and Moon.
- C Toggle Night (N) : To display or hide the separation between night and day.
- D Toggle Sun/Moon (Y) : To show or hide the separation between night and day.
- E Toggle Night(N) : To display or hide Sun and Moon.

Correct Answer:

- B Toggle Sun/Moon (Y) : To display or hide Sun and Moon.
- C Toggle Night (N) : To display or hide the separation between night and day.
- 13 Identify the Social media from the following?

Answer Options:

- A. google
- B. Facebook
- C. Wikipedia
- D. Twitter
- E. Yahoo

Correct Answers:

- B. Facebook
- D. Twitter

14 Which of the following web sites help us to share our own videos in Internet?

Answer Options:

- A. wiktionary.org
- B. wikimapia.org
- C. youtube.com
- D. vimeo.com
- E. yahoo.com

Correct Answers:

- C. youtube.com
- D. vimeo.com

15 Identify two panels that are displayed when we open a database file in LibreOffice Base.

Answer Options

- A. Desktop panel
- B. Worksheet panel
- C. Top panel
- D. Task panel
- E. Database panel

Correct Answer:

- D. Task panel
- E. Database panel

16. Which are the Field Types used to add numerical data in LibreOffice Base?

Answer Options

- A. Date [DATE]
- B. Number[NUMERIC]
- C. Text[VARCHAR]
- D. Text [VARCHAR\_IGNORECASE]
- E. Decimal[DECIMAL]

Correct Answer:

- B. Number[NUMERIC]
- E. Decimal[DECIMAL]
- 17 Identify two tools found in the tool box of the software Synfig Studio.

Answer Options

- A Fill Tool
- B Edit paths by nodes
- C Draw Bezier curves and straight lines
- D Transform Tool
- E Draw calligraphic or strokes

#### Correct Answer

- A Fill Tool
- D Transform Tool

18 What is the use of Transform Tool in Synfig Studio.

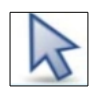

# Answer Options

- A To make an object in square shape.
- B To make an object in circle shape.
- C To select an object and to control its handles.
- D To blend two or more colors.
- E To adjust the size of objects.

# Correct Answer:

- C To select an object and to control its handles.
- E To adjust the size of objects.
- 19 Identify two File Systems which are suitable for the Operating System GNU/Linux.

Answer Options

- A Ext3
- B Ext4
- C FAT32
- D HPFS
- D NTFS

Correct Answers:

- A Ext3
- B Ext4

20 An Operating System has different parts in different levels. Identify the two parts of an Operating System in its working level.

Answer options:

- A Kernel
- B GNU
- C Swap
- D XNU
- E Shell

Correct Answers:

- A Kernal
- E Shell